## МИНИСТЕРСТВО НАУКИ И ВЫСШЕГО ОБРАЗОВАНИЯ РОССИЙСКОЙ ФЕДЕРАЦИИ ФЕДЕРАЛЬНОЕ ГОСУДАРСТВЕННОЕ АВТОНОМНОЕ ОБРАЗОВАТЕЛЬНОЕ УЧРЕЖДЕНИЕ ВЫСШЕГО ОБРАЗОВАНИЯ «НАЦИОНАЛЬНЫЙ ИССЛЕДОВАТЕЛЬСКИЙ ТОМСКИЙ ПОЛИТЕХНИЧЕСКИЙ **УНИВЕРСИТЕТ»**

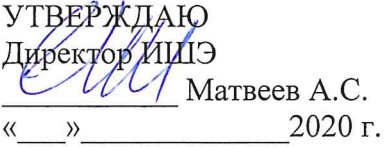

# РАБОЧАЯ ПРОГРАММА ПРОИЗВОДСТВЕННОЙ ПРАКТИКИ **ПРИЕМ 2020 г.** ФОРМА ОБУЧЕНИЯ очная

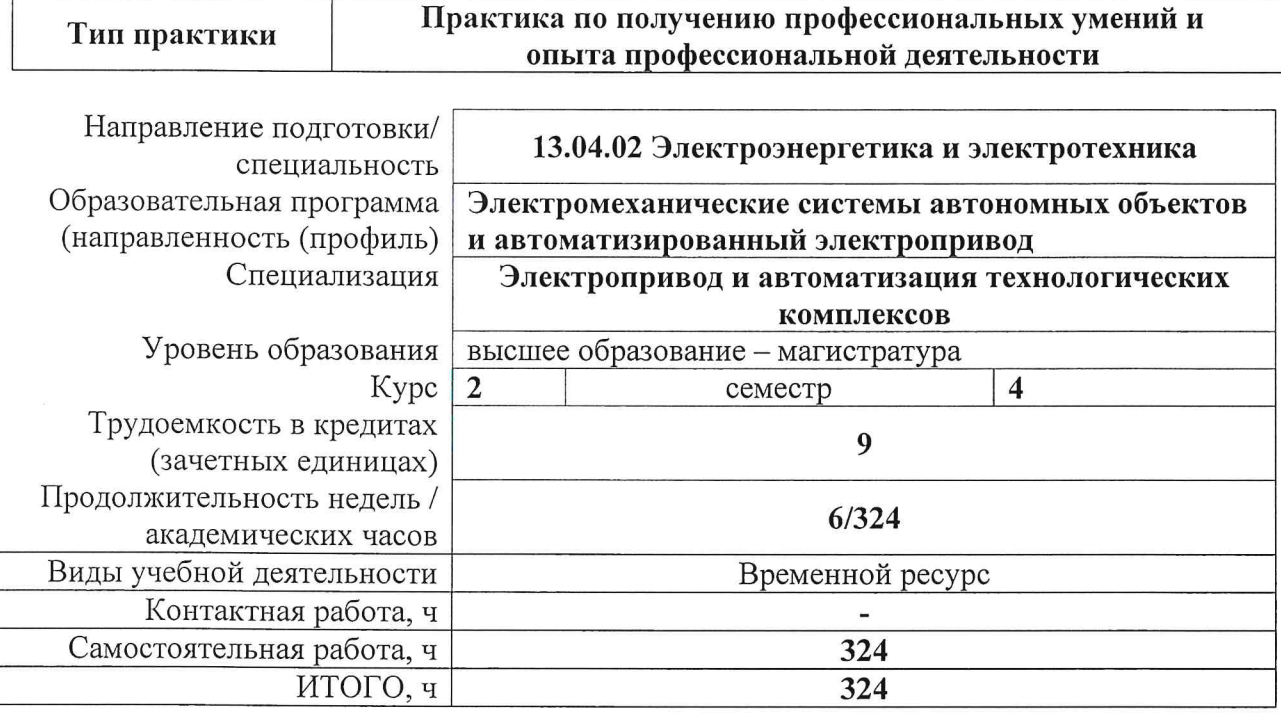

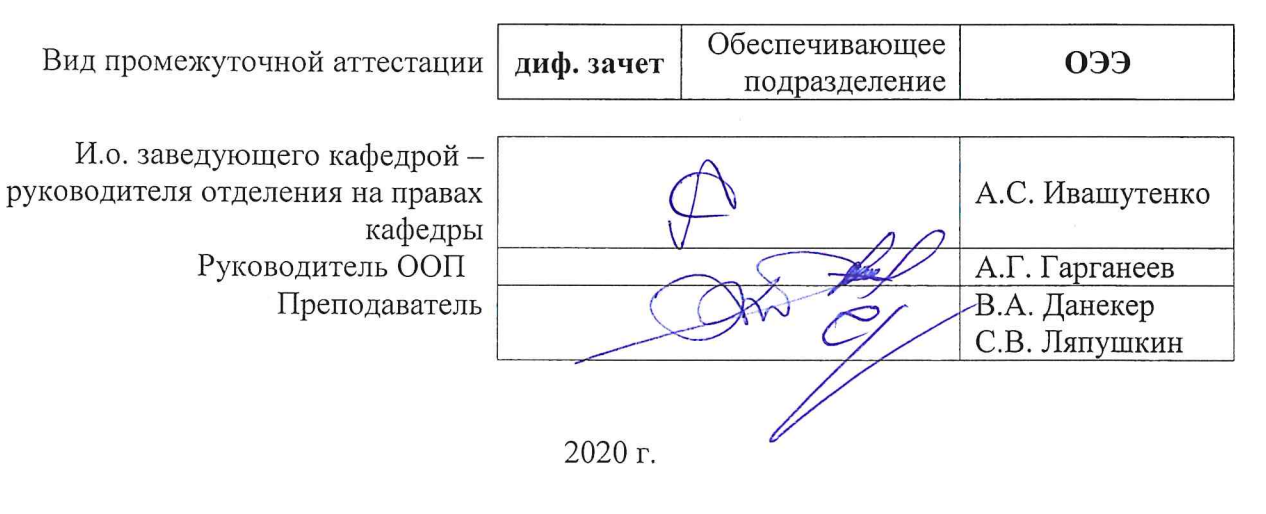

# **1. Цели практики**

Целями практики является формирование у обучающихся определенного ООП (п. 5. Общей характеристики ООП) состава компетенций для подготовки к профессиональной деятельности.

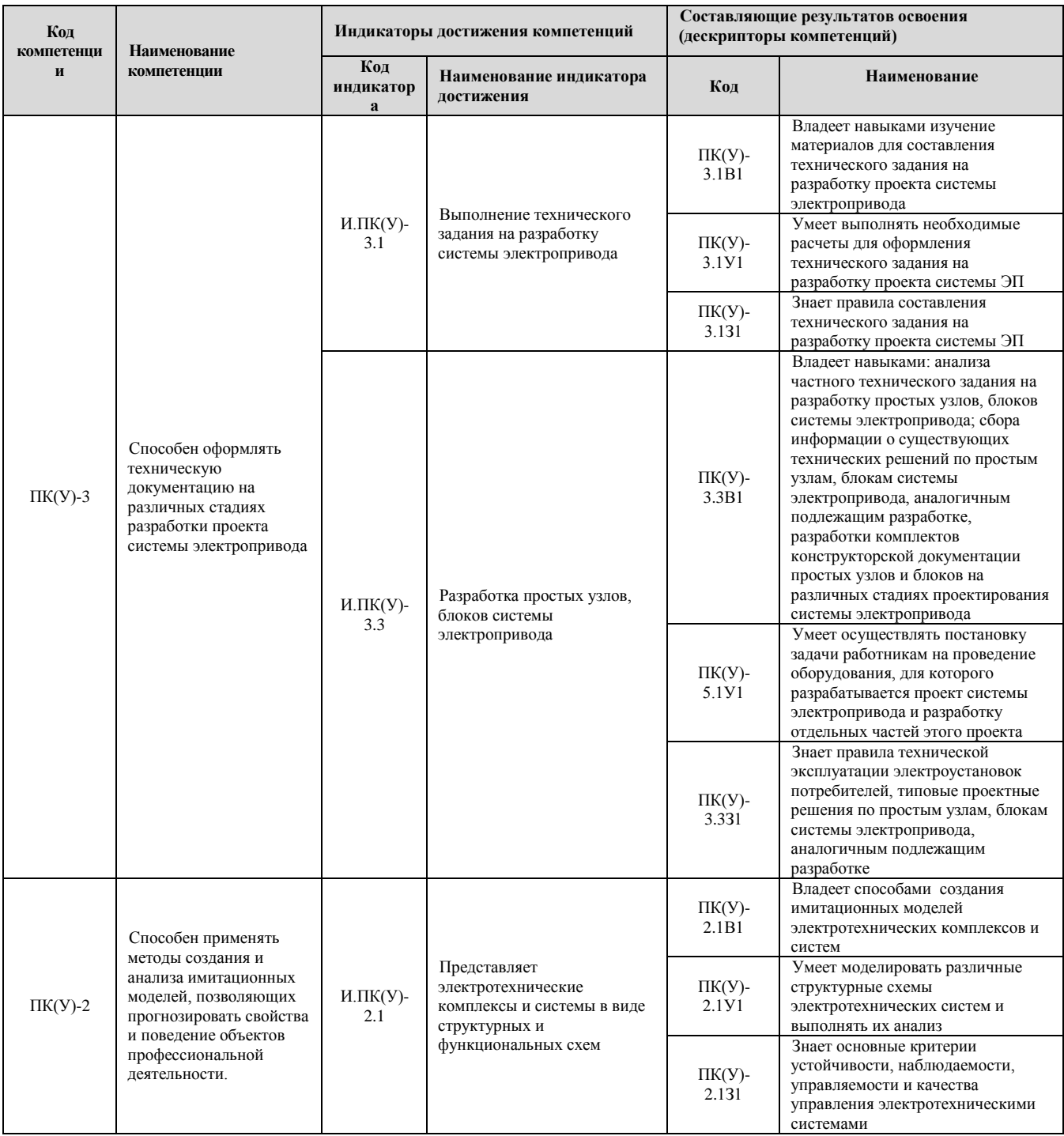

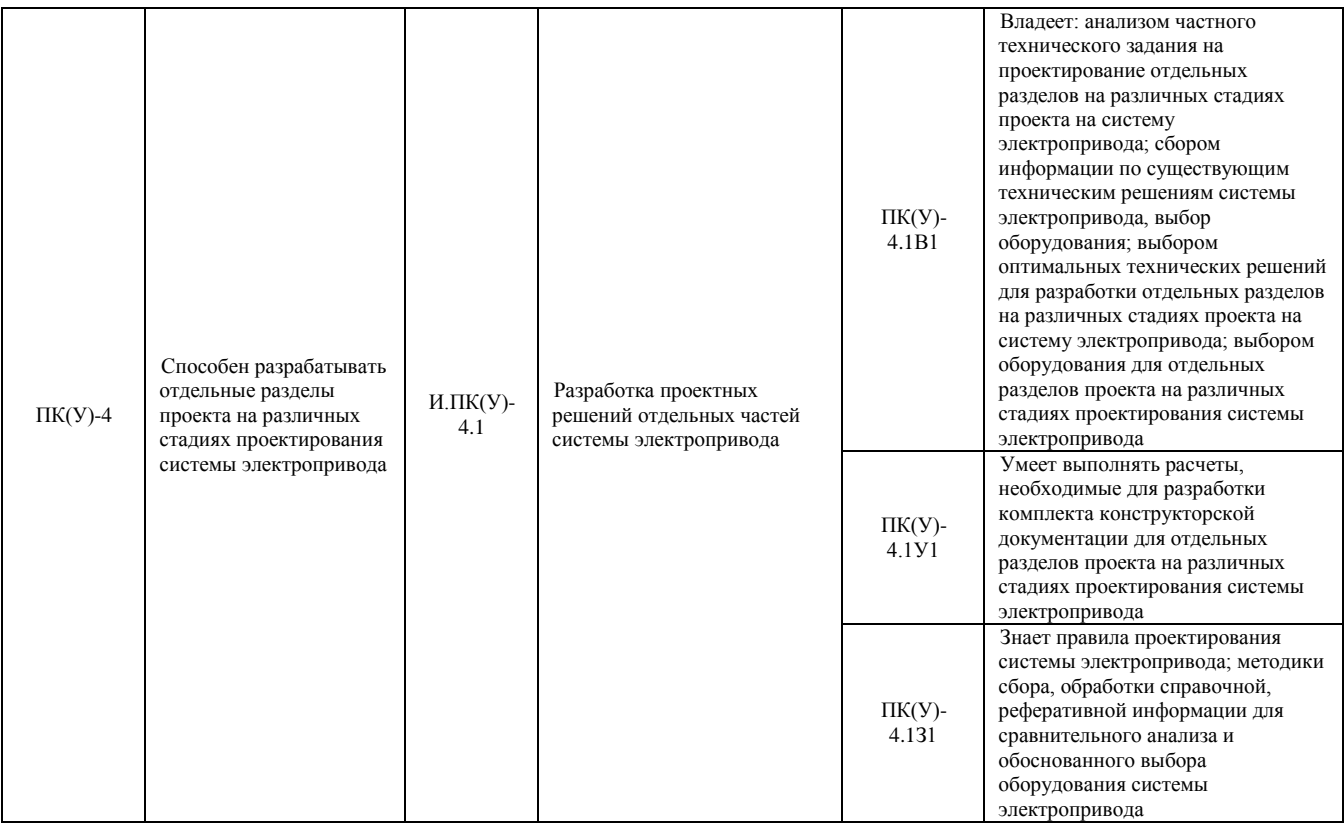

# **2. Место практики в структуре ООП**

Практика относится к вариативной части Блока 2 учебного плана образовательной программы.

## **3. Вид практики, способ, форма и место ее проведения**

#### **Вид практики:** производственная

**Тип практики:** практика по получению профессиональных умений и опыта профессиональной деятельности;

#### **Формы проведения:**

Дискретно (по виду практики) – путем выделения в календарном учебном графике непрерывного периода учебного времени для проведения практики.

#### **Способ проведения практики:** стационарная и выездная.

**Места проведения практики:** профильные организации или структурные подразделения университета.

Лицам с ограниченными возможностями здоровья и инвалидам предоставляются места практик с учетом их состояния здоровья и требований по доступности (в соответствии с рекомендациями ИПРА, относительно рекомендованных условий труда).

## **4. Перечень планируемых результатов обучения при прохождении практики, соотнесенных с планируемыми результатами освоения ООП**

При прохождении практики будут сформированы следующие результаты обучения:

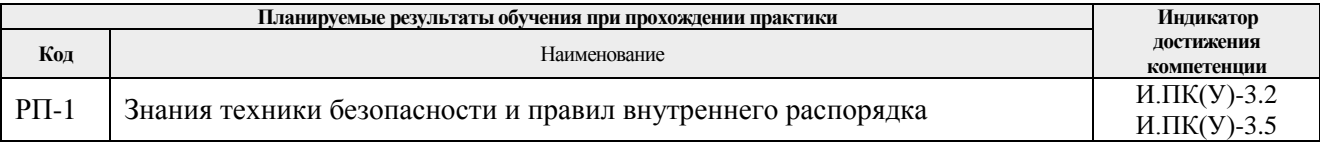

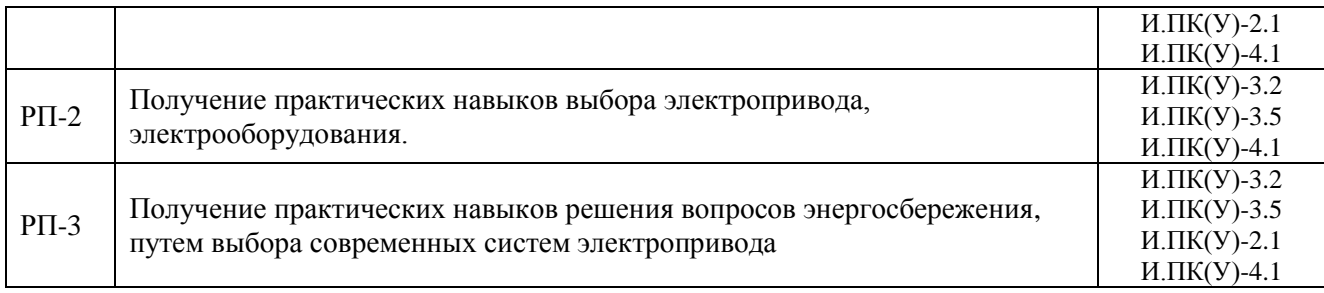

# **5. Структура и содержание практики**

Содержание этапов практики:

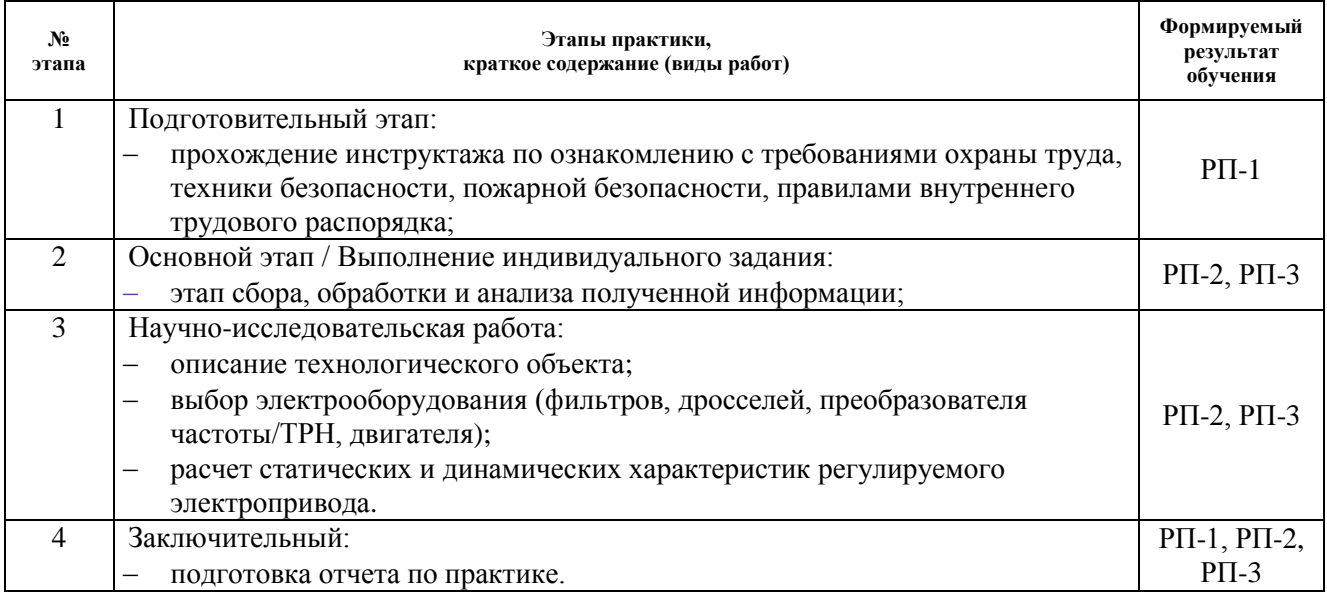

## **6. Формы отчетности по практике**

По окончании практики, обучающиеся предоставляют пакет документов, который включает в себя:

- дневник обучающегося по практике;
- отчет о практике.

## **7. Промежуточная аттестация**

Промежуточная аттестация по практике в форме дифференцированного зачета проводится в виде защиты отчета по практике.

Фонд оценочных средств для проведения промежуточной аттестации по практике является неотъемлемой частью настоящей программы практики и представлен отдельным документом в приложении.

# **8. Учебно-методическое и информационное обеспечение практики**

## **8.1. Учебно-методическое обеспечение**

Основная литература:

1. Зиновьев Г. С. Силовая электроника : учебное пособие для бакалавров [Электронный ресурс] / Г. С. Зиновьев. — 5-е изд.. — Мультимедиа ресурсы (10 директорий; 100 файлов; 740MB). — Москва: Юрайт, 2012.— Заглавие с титульного экрана. – Доступ из корпоративной сети ТПУ. Схема доступа : [http://www.lib.tpu.ru/fulltext2/m/2013/FN/fn-](http://www.lib.tpu.ru/fulltext2/m/2013/FN/fn-2426.pdf)[2426.pdf.](http://www.lib.tpu.ru/fulltext2/m/2013/FN/fn-2426.pdf)

2. Онищенко Г. Б. Силовая электроника. Силовые полупроводниковые преобразователи для электропривода и электроснабжения : учеб. пособие / Г.Б. Онищенко, О.М. Соснин. — Москва : ИНФРА-М, 2017. — 122 с. + Доп. материалы [Электронный ресурс; Режим доступа: https://znanium.com]. — Текст : электронный. - URL: https://znanium.com/catalog/product/773187

3. Фурсов В. Б. Моделирование электропривода: учебное пособие / В. Б. Фурсов. — 2-е изд., испр. и доп. — Санкт-Петербург: Лань, 2019. — 220 с. — Схема доступа: https://e.lanbook.com/book/121467 (дата обращения: 03.04.2020).

4. Симаков Г.М., Микропроцессорные системы управления электроприводами и технологическими комплексами : учебное пособие [Электронный ресурс] / Симаков Г.М., Бородин А.М., Котин Д.А., Панкрац Ю.В. - Новосибирск : Изд-во НГТУ, 2016. - 116 с. Схема доступа: http://www.studentlibrary.ru/book/ISBN9785778229891.html (дата обращения: 19.04.2020).

5. Терёхин В. Б. Компьютерное моделирование систем электропривода постоянного и переменного тока в Simulink: учебное пособие [Электронный ресурс] / В. Б. Терёхин, Ю. Н. Дементьев; Национальный исследовательский Томский политехнический университет (ТПУ). — 1 компьютерный файл (pdf; 9.2 MB). — Томск: Изд-во ТПУ, 2013. — Заглавие с титульного экрана. Схема доступа: [http://www.lib.tpu.ru/fulltext2/m/2014/m034.pdf.](http://www.lib.tpu.ru/fulltext2/m/2014/m034.pdf)

# **8.2. Информационное и программное обеспечение**

Профессиональные Базы данных:

- 1. Информационно-справочная система «Кодекс» <http://kodeks.lib.tpu.ru/>
- 2. Научно-электронная библиотека eLIBRARY.RU <https://elibrary.ru/defaultx.asp>

3. Электронно-библиотечная система «Консультант студента» <http://www.studentlibrary.ru/>

- 4. Электронно-библиотечная система «Лань» <https://e.lanbook.com/>
- 5. Электронно-библиотечная система «Юрайт» <https://urait.ru/>
- 6. Электронно-библиотечная система «ZNANIUM.COM» <https://new.znanium.com/>

7. Информационно-справочные системы и профессиональные БД <https://www.lib.tpu.ru/html/irs-and-pdb>

Лицензионное программное обеспечение (в соответствии с **Перечнем лицензионного программного обеспечения ТПУ)**:

- 1. AutoCAD 2012 Commercial New NLM ML03.
- 2. CorelDRAW Graphics Suite X5 Eng.
- 3. Mathcad Education.
- 4. MATLAB.
- 5. Multisim.
- 6. Microsoft Office 2007 Standard Russian Academic; Microsoft Office 2013 Standard Russian Academiс;
- 7. Document Foundation LibreOffice;
- 8. Cisco Webex Meetings\$
- 9. Zoom Zoom.

# **9. Описание материально-технической базы, необходимой для проведения практики**

При проведении практики на базе ТПУ в учебном процессе используется следующее лабораторное оборудование:

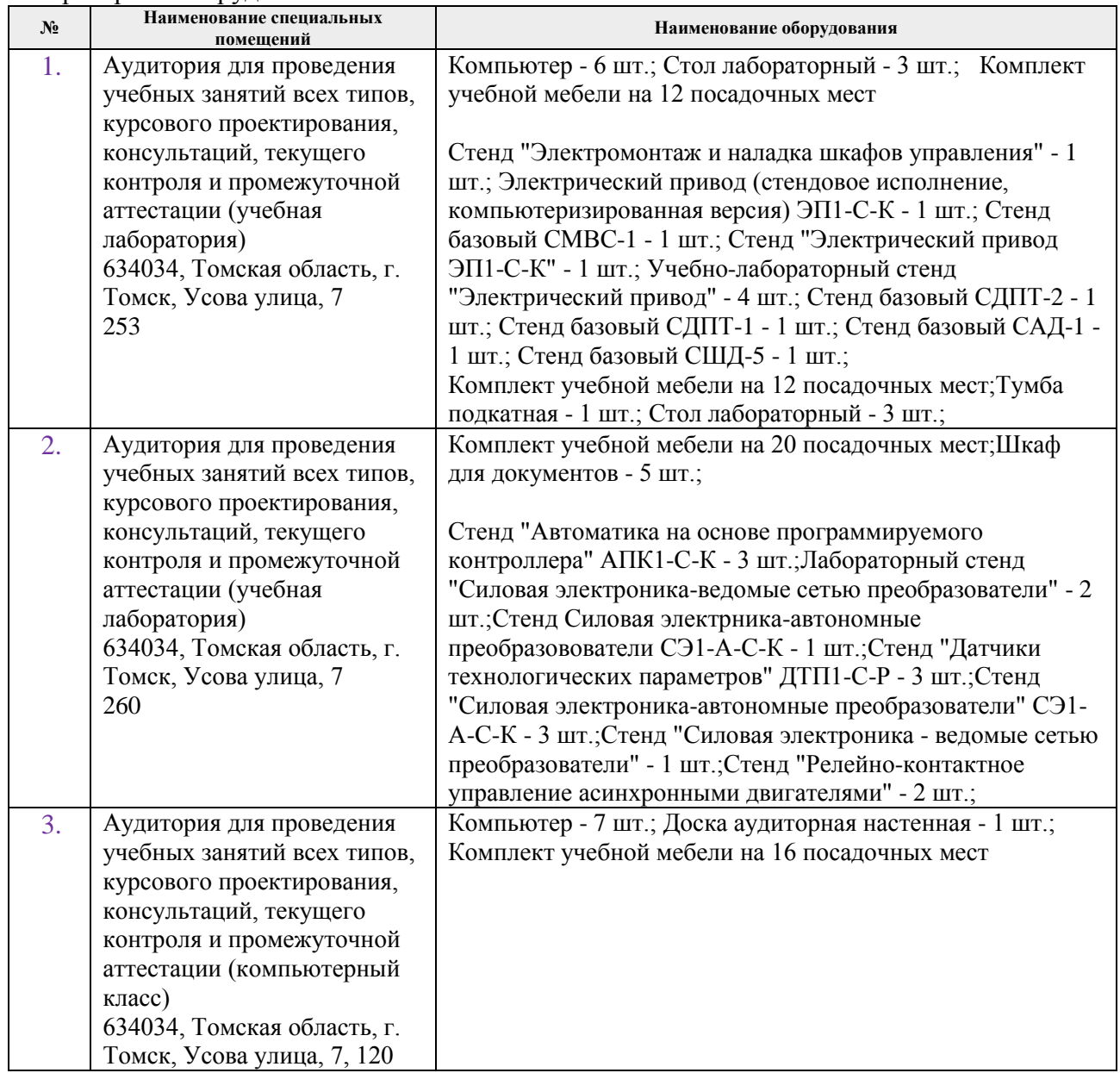

При проведении практики на базе предприятий-партнеров используемое материальнотехническое обеспечение должно обеспечивать формирование необходимых результатов обучения по программе.

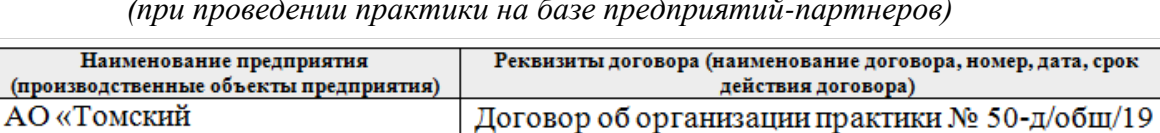

**№**

**1. Электротехнически** 

металлургический комбинат",

*Материально-техническое обеспечение практики (при проведении практики на базе предприятий-партнеров)*

от 17.05.2019. Срок действия договора до 01.05.2024 г.

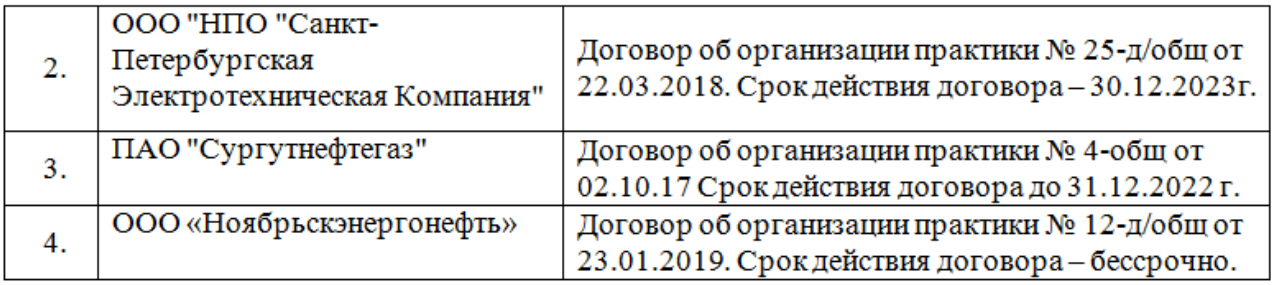

Рабочая программа составлена на основе Общей характеристики образовательной программы по направлению 13.04.02 «Электроэнергетика и электротехника», профиль -«Электромеханические системы автономных объектов  $\,$  M  $\,$ автоматизированный электропривод», специализация - «Энергосберегающие режимы электротехнического оборудования» (приема 2020 г., очная форма обучения).

Разработчик:

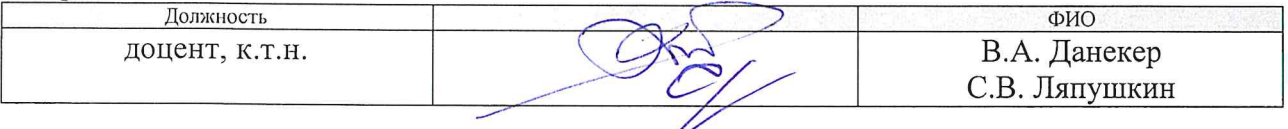

Программа одобрена на заседании Отделения электроэнергетики и электротехники (протокол от «25» июня 2020 г. № 6).

И.о. заведующего кафедрой - руководителя отделения на правах кафедры

/А.С. Ивашутенко/

# **Лист изменений рабочей программы практики:**

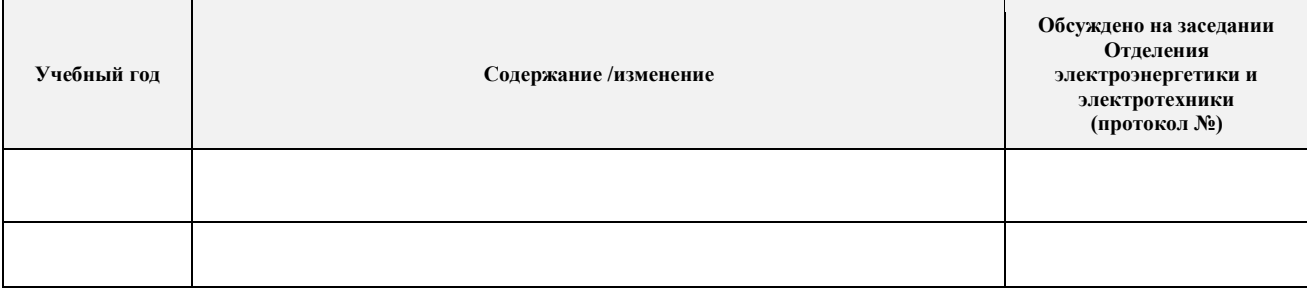